# プログラム品質検証ツールの運用考察

中泉雅行† 田部美智昭 玉本亮 日本電気通信システム株式会社

## 1.はじめに

ソフトウェアの開発において、問題を開発初 期工程で検出し修正することはソフトウェアの 品質向上およびトータルコストの削減に結びつ くことが知られている。また、その手法として はプログラム品質検証ツールである静的チェッ クツールを使用することが有効とされている。

本論文では、プログラム品質検証ツールを運 用してソフトウェア開発を実施した結果と問題 点およびその対処方法を紹介する。

## 2. 市販ツールによる試行

ソフトウェアの開発において、開発の工程の 初期段階である製造工程の時点の品質が悪いと、 後工程の検査に要する工数が膨大になってしま う。そこで社内プロジェクトの製造直後のプロ グラム(表1)に対して市販の静的チェックツ ールを導入して試行してみることにした。結果 を以下に示す。(表2)  $\begin{array}{c} 6C-1 \\ \hline \textbf{CC}^2 \textbf{C}^2 \textbf{C}^2 \text$ 

表1 プログラム規模

| ファイル数 | 655<br>ファイル |
|-------|-------------|
| 関数の数  | 関数<br>5430  |
| コード行数 | 759         |

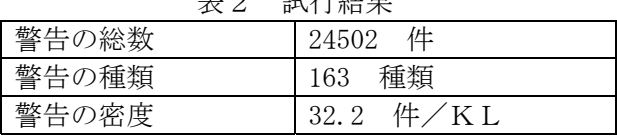

起始 计

その結果、以下の問題があった。

- (1) 出力される警告の数があまりにも大量。
- (2) 開発経験の浅い開発者にとって警告の重 要度の違いがわからない。
- (3) 各開発担当者がすべての警告をチェック することは時間的に不可能。

そこで、Linux 標準コマンドである splint の チェック機能をベースとした静的チェックツー ルを開発することにした。

Employment consideration of a Program quality verification Tools

†Masayuki Nakaizumi, Michiaki Tabe, Akira Tamamoto ‡NEC Communication Systems,Ltd

3.プログラム品質検証ツールの開発

市販ツールによる試行結果を踏まえて、以下 の点をポイントにプログラム品質検証ツール開 発をおこなった。

(1) 警告のランク分け

検出される警告を、過去の経験および参考 文献[1]を参考にして重要度別に特Aランク・ Aランク・Bランク・Cランクのように 4 段 階にランク分けを行った。(図1)

(2) 警告のフィルタリング

BおよびCランクの警告に対しては、大量 の警告が出力されることを抑止するために、 1種類あたりの警告の出力数に上限を設け、 一定数以上の警告を出力しないようにした。

#### (3) 警告のソーティング

同一ランクの警告は、1種類あたりの警告 数の少ないものから出力するようにソートし た。また、同一内容の警告はファイル毎に行 番号をキーに逆順に出力する機能を追加した。 (4) 問題集中箇所の絞込み

解析結果を統計的に分析し問題が集中して いるファイルをピックアップして表示するよ うにした。

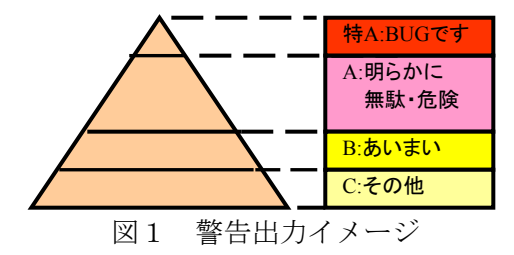

4.プログラム品質検証ツールの導入 今回開発したプログラム品質検証ツールを市 販ツールの試行を行ったプロジェクトに導入し てみた。(表3)

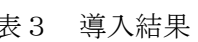

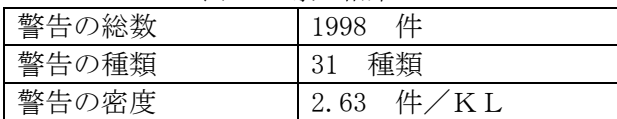

その結果は、警告の総数が1998件となり 約1/12となった。また、警告がランク分け

されより重要な問題から結果が出力されるよう になり、各開発担当者も限られた時間で警告を チェックできるようになった。

5.品質検証ツールの運用

導入結果より、品質検証ツールの効果的運用 が期待できるため、別プロジェクトにて本格的 に運用することにした。

該当プロジェクトは1つのシステムが複数の 機能ブロックから構成されるもので、複数のグ ループにより全国各地の拠点にて開発している ものであった。

ツールを運用するにあたっては以下のルール を設定した。(図2)

- ・ 各拠点では担当者がファイル単位で随時検 証を実施する。
- ・ 毎週1回、金曜日の夜にネットワーク経由 ですべての機能ブロックの最新ファイルを 一ヶ所のサーバマシンに集め、定期的にま とめて一括検証を実施する。
- ・ 検証結果は上位スキル者がチェックを行い、 警告の中で担当者がわかりにくいものにつ いては解説を追記して各開発担当者に渡す。
- ・ 各開発担当者は、検証結果のうち特A・A ランクの警告に対しては必ず修正すること とし、修正が不要な場合はその理由を明確 にするためにソースコード中にコメントで 記入することにした。

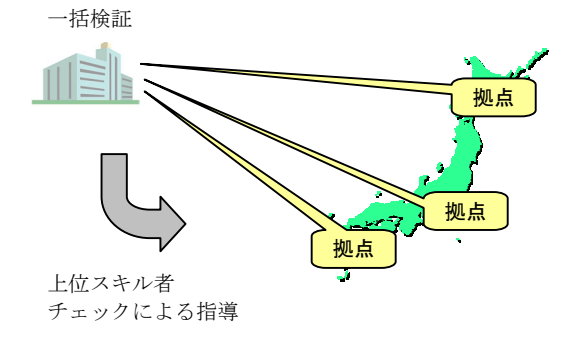

# 図2 運用イメージ

さらに、運用を促進および定着させるために 以下の対策を実施した。

- ・ 各開発者向けに、警告された箇所に対応す るソースコードにジャンプできるようにし た。
- ・ 警告番号に対応する詳細解説と修正例を記 述したWEB解説ページ(図3)へジャン プできるようにした。

・ 管理者向けにテキスト形式の検証結果をC SV形式に変換し、データ管理を簡単にで きるようにした。

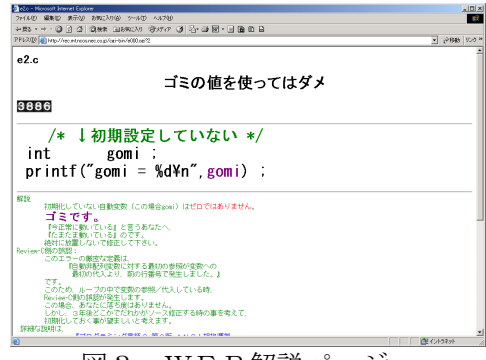

図3 WEB解説ページ

これらのルールや対策を実施して品質検証ツ ールを運用した結果、以下のような効果を得る ことができた。

- ・ 検証結果の問題点がピックアップされて出 力されるため、効率よくレビューや修正を 実施することができ、トータルの工数を削 減することができた。
- ・ Aランク以上の警告を無くすルールにより、 グループおよび拠点間の品質を一定にする ことができた。
- ・ 定期的に一括検証を実施することにより品 質の推移状況を目視管理できるようになっ た。
- ・ WEB解説ページの作成により、特にスキ ルの浅い開発者のスキル向上を補助するこ とができた。

6.品質検証ツールの今後

今回のプロジェクト開発でのプログラム品質 検証ツールを効果的に使用することができた。 今後は、より検証の精度を高めて有効な警告を 出力するようにアプローチしていきたい。

# 参考文献

- [1] Brian W.Kernighan and Dennis M.Ritchie: "The C Programming Language" (邦訳:石田晴久訳プログラミング言語 C 共立出版)
- [2] Steve Summit: "C Programming FAQs Frequently Asked Questions" (邦訳:北野欣一訳 C プログラミング FAQ トッパン)